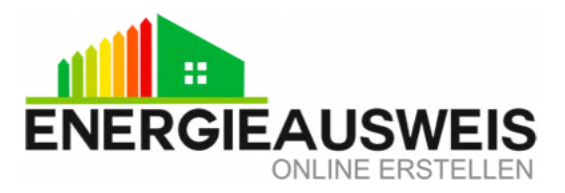

# **ANGABEN ZUR ERSTELLUNG EINES ENERGIEVERBRAUCHSAUSWEISES**

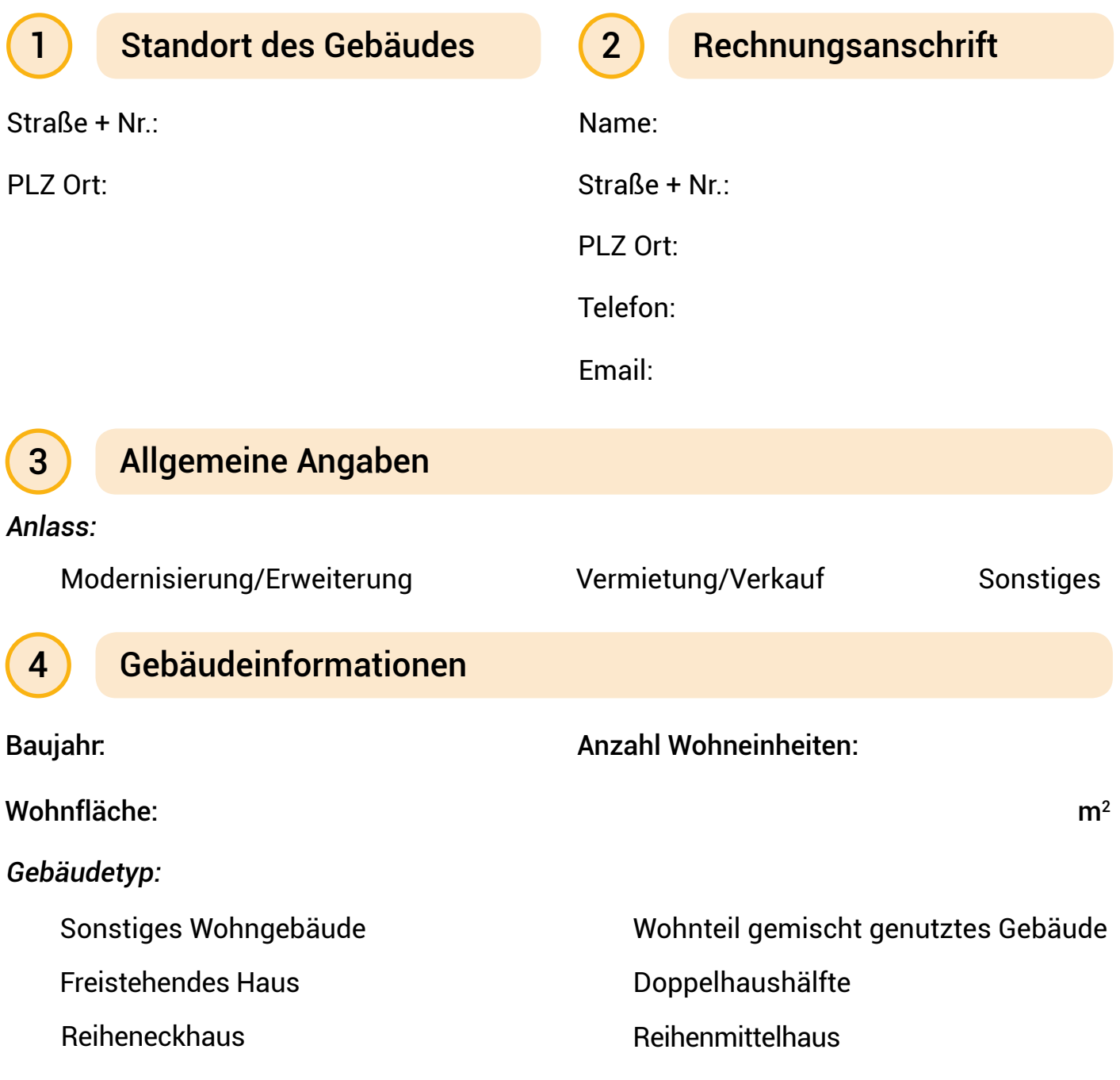

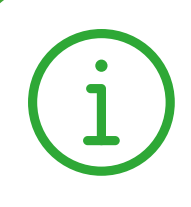

### ACHTUNG!

Beachten Sie, dass Energieausweise stets gebäudebezogen sind, das bedeutet, dass für eine einzelne Wohnung kein Energieausweis ausgestellt werden kann nur für das ganze Gebäude.

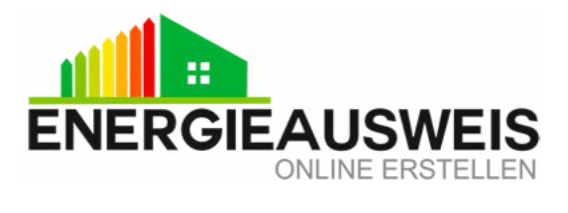

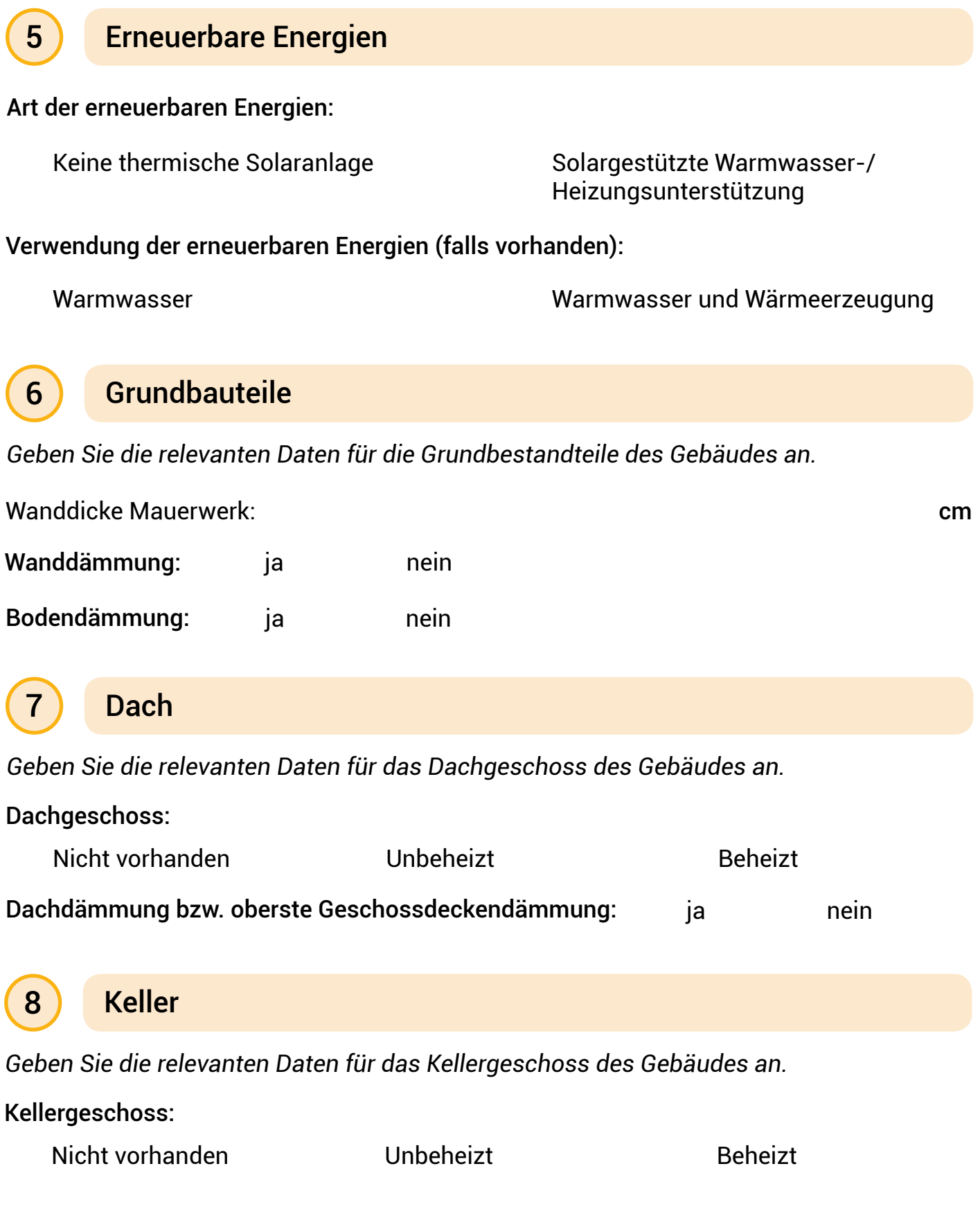

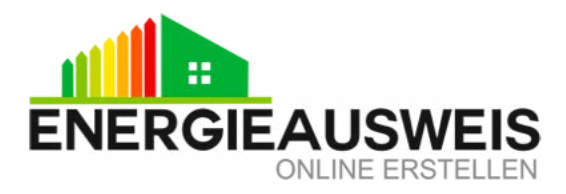

Holzfenster, Isolierverglasung

Wärmedämmglas (3-fach)

Kunststofffenster, Isolierverglasung

## 9 Fenster

*Geben Sie die relevanten Daten für die Fenster des Gebäudes an.*

### Bauart der Fenster:

- Aluminiumfenster, Isolierverglasung
- Holzfenster, einfach verglast
	- Stahlfenster, Isolierverglasung
- Wärmedämmglas (2-fach)

Baujahr der Fenster:

# 10 Heizungsanlage

### *Machen Sie hier Angaben zur Heizungsanlage des Gebäudes*

*Falls Sie den mit Gas oder Öl betriebenen Typ Ihrer Heizungsanlage nicht bestimmen können, wählen Sie den Niedertemperaturkessel.*

#### Standardkessel (fossil) Brennwertkessel (fossil) Niedertemperaturkessel (fossil) Elektro-Wärmepumpe-Luft Typ der Heizungsanlage: Nah-/Fernwärme Elektro-Wärmepumpe-Erdreich Elektro-Wärmepumpe-Grundwasser Klein-Therme-Niedertemperatur Klein-Therme-Brennwert Elektro-Direktheizgerät Kohle- oder Holzofen Pellet-Feuerung Elektro-Nachtspeicherheizung Stückholz-Feuerung Ölbefeuerter Einzelofen mit Verdampfungs Energieträger: Heizöl Koks Heizöl-Bioöl-Gemisch Erdgas-Biogas-Gemisch Bioöl Biogas Erdgas Flüssiggas **Steinkohle Holzpellets** Braunkohle Strom **Stückholz** Sonneneinstrahlung Holzhackschnitzel Nah-/Fernwärme

3

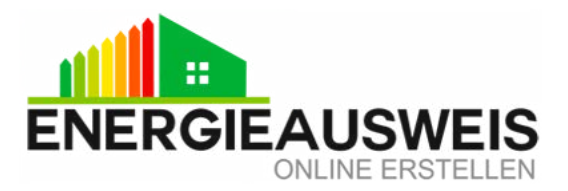

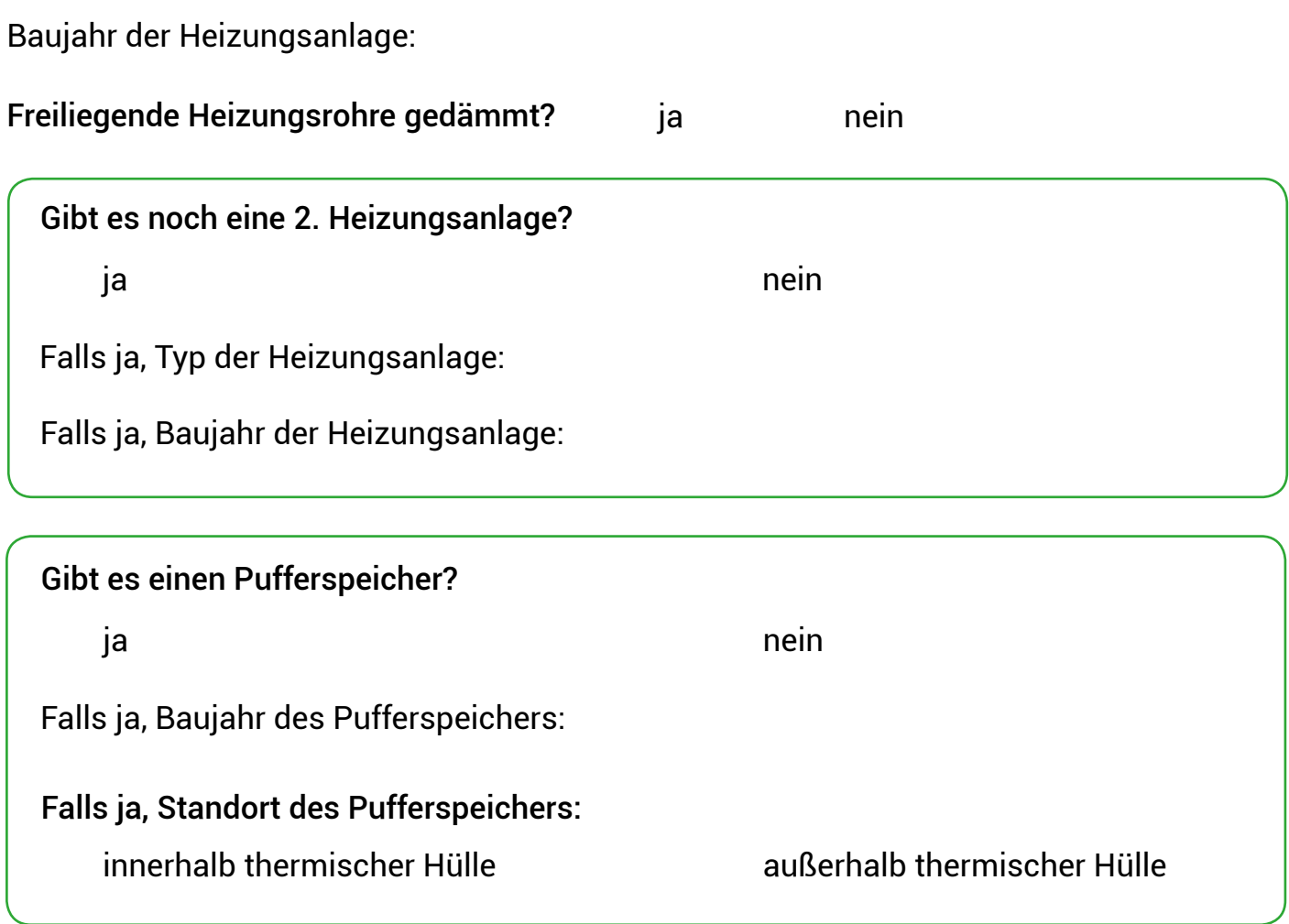

# 11 Warmwasseranlage

### *Machen Sie hier Angaben zur Warmwassererzeugung des Gebäudes.*

*Wählen Sie aus, ob die Warmwassererzeugung durch eine der angegebenen Heizungsanlagen oder in einer separaten Anlage stattfindet.*

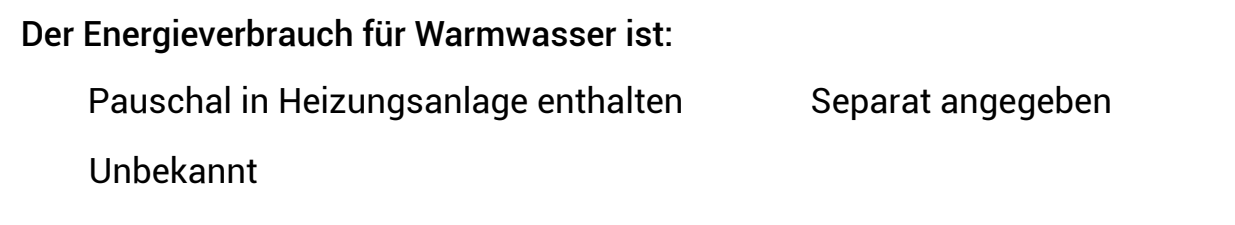

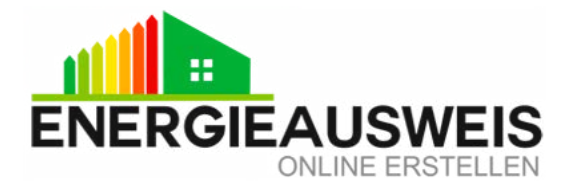

*Nur falls Warmwassererzeugung in einer separaten Anlage bitte folgende 3 Punkte angeben:*

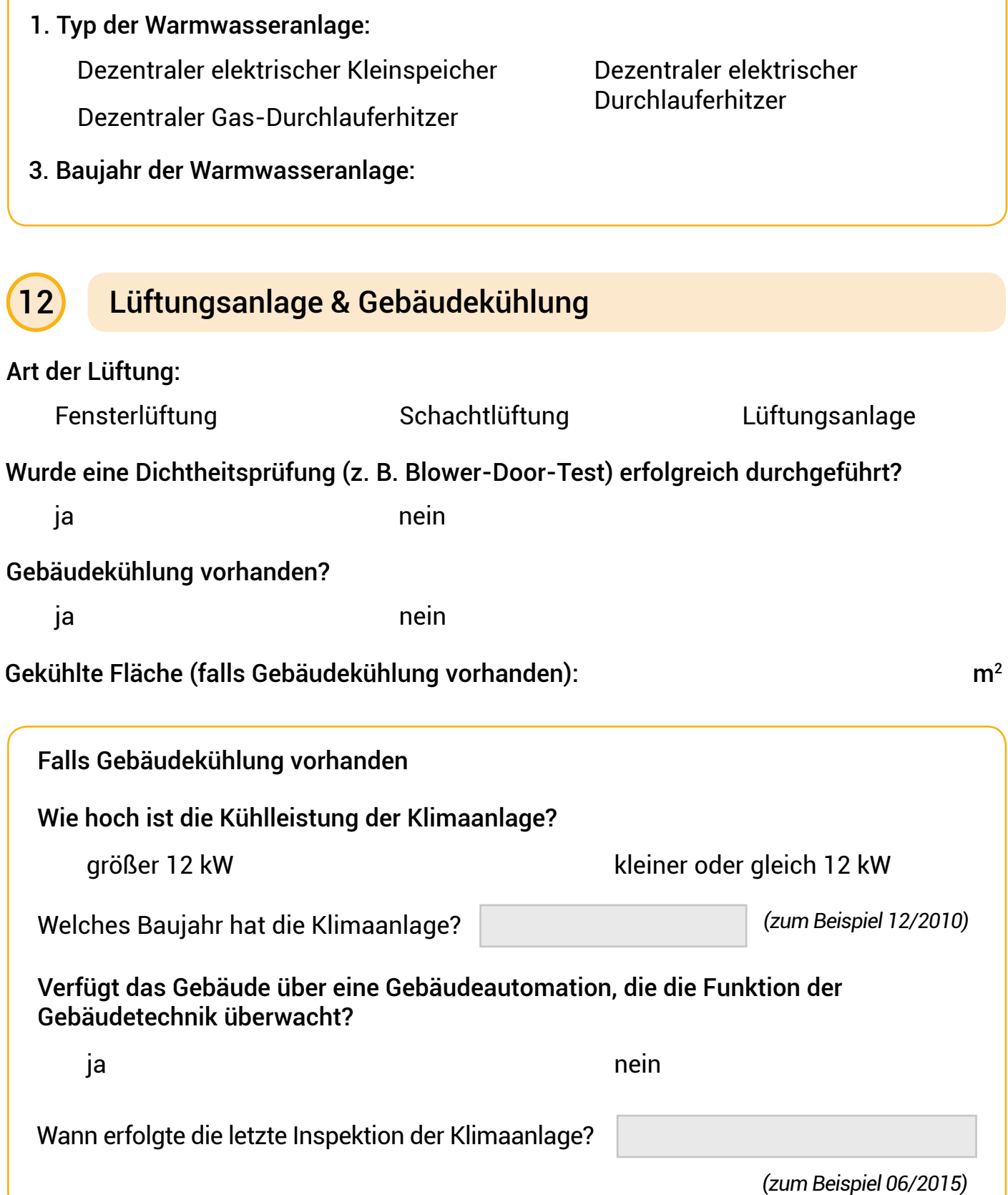

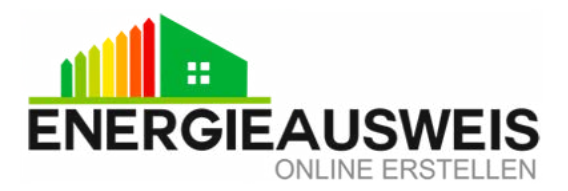

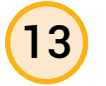

## 13 Zeitraum & Verbrauchsdaten

Zeitraum der Eingabedaten:

*(z. B. 01.01.2017 - 31.12.2019) Wählen Sie aus, für welchen Zeitraum Sie die Verbrauchsdaten eingeben möchten, es muss sich stets um die letzten drei Heizperioden handeln.*

#### Verbrauchsdaten:

#### Erstes Jahr:

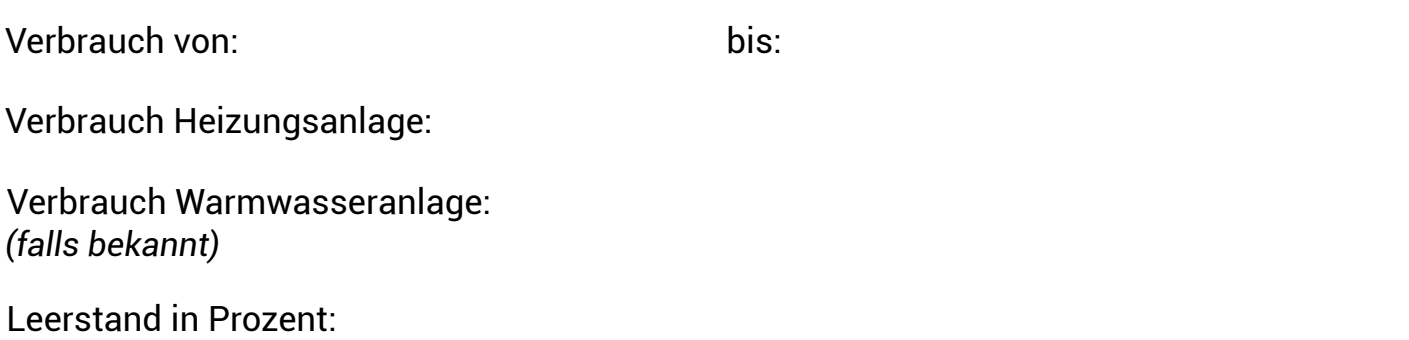

*Geben Sie hier den Leerstand des Gebäudes in Prozent an. Dieser errechnet sich, in dem Sie die leerstehende Fläche pro Jahr stets im Verhältnis zur gesamten Fläche angeben.*

*Beispiel: Ein Gebäude hat 2 Wohnungen mit je 50 m² Wohnfläche. Wohnung 1 stand in einem Jahr 3 Monate leer. Berechnung: Pro Jahr stellt das Gebäude somit insgesamt 1200 m² (= 12 Monate \* 100 m²) Wohnfläche zur Verfügung, davon waren 150 m² (Wohnung 1 stand 3 Monate leer (= 50 m² \* 3)) nicht vermietet. Dies würde einen Leerstand von 12,5 Prozent (= 150 m² / 1200 m²)*

### Zweites Jahr:

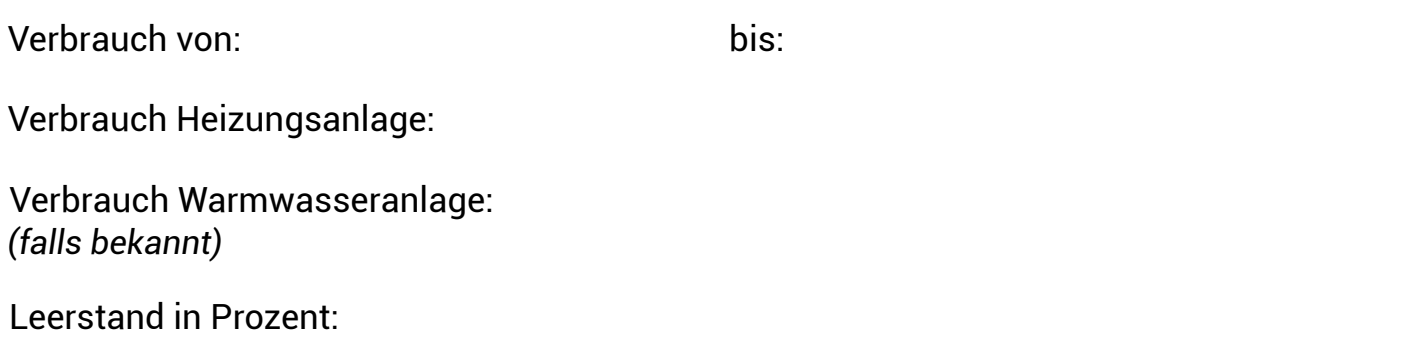

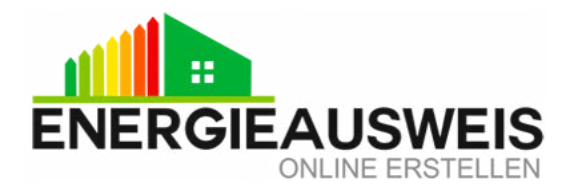

### Drittes Jahr:

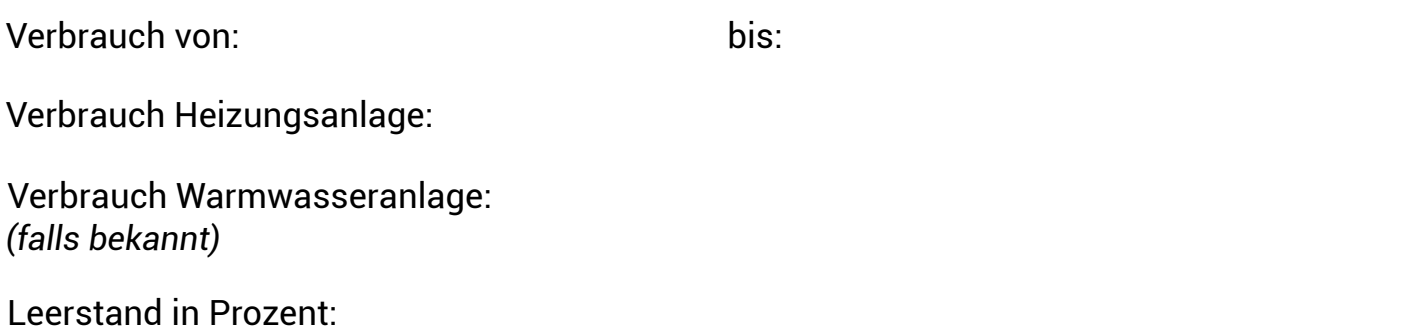

Ferner sollten Sie folgende Bilder zum Upload bereit halten:

von der Außenansicht des Gebäudes

vom Typenschild der Heizung oder ein Bild von der Heizungsanlage

falls Klimaanlage vorhanden: ein Bild vom Typenschild der Klimaanlage oder ein Bild von der Klimaanlage

Ich bestätige, dass die von mir in diesem Erfassungsbogen gemachten Angaben nach bestem Wissen und Gewissen erfolgten und die Daten somit vollständig und inhaltlich korrekt sind.

*Ort, Datum Name, Unterschrift*